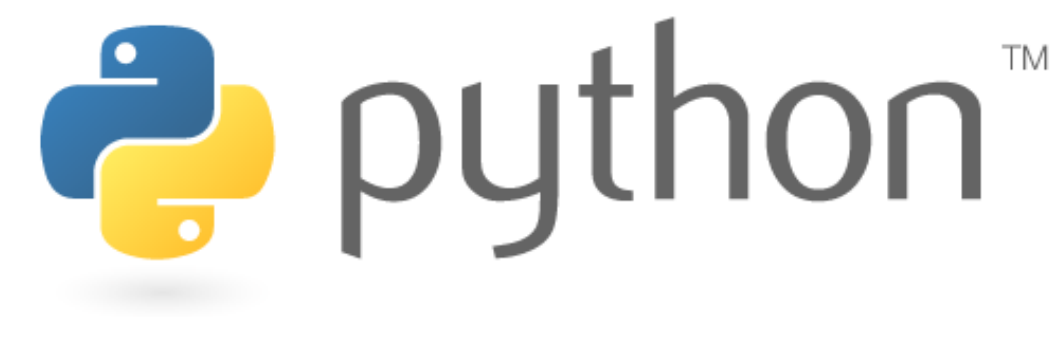

#### **Week 8**

#### Classes and Objects

Special thanks to Scott Shawcroft, Ryan Tucker, and Paul Beck for their work on these slides.Except where otherwise noted, this work is licensed under:http://creativecommons.org/licenses/by-nc-sa/3.0

# **OOP, Defining a Class**

- Python was built as a procedural language
	- OOP exists and works fine, but feels a bit more "tacked on"
	- –Java probably does classes better than Python (gasp)
- $\bullet$ Declaring a class:

class **name**:**statements**

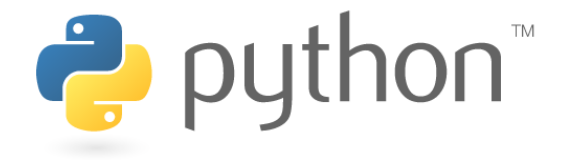

#### **Fields**

#### **name** <sup>=</sup>**value**

–Example: class Point: $x = 0$ y = 0

```
point.py1
2
3class Point:x = 0
y = 0
```

```
# main
p1 = Point()p1.x = 2
p1.y = -5
```
can be declared directly inside class or in constructors

–Python does not really have encapsulation or private fields<br>e relies on caller to "be nice" and not mess with objects' contents • relies on caller to "be nice" and not mess with objects' contents

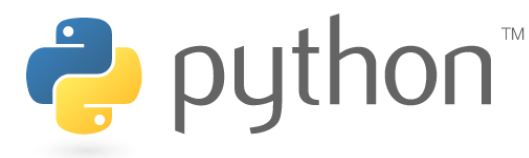

# **Using a Class**

#### import **class**

client programs must import the classes they use

#### **point\_main.py**

```
1 from Point import *
2
3
4
5
6
7
8# main
p1 = Point()p1.x = 7
p1.y = -3...
```
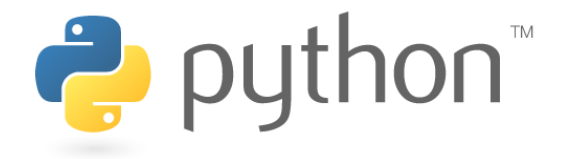

# **"Implicit" Parameter (self)**

- Java: this, implicit public void translate(int dx, int dy) { $x$  +=  $dx$ ;  $\frac{1}{x}$   $\frac{1}{x}$   $\frac{1}{x}$   $\frac{1}{x}$   $\frac{1}{x}$   $\frac{1}{x}$   $\frac{1}{x}$   $\frac{1}{x}$   $\frac{1}{x}$  y += dy; **// this.y += dy;**}
- Python: self, explicit
	- self must be the first parameter to any object method
	- – ${\it mustaccess the object's fields through the  ${\tt self}$  reference$

```
def translate(self, dx, dy):self.x += dx
    self.y += dy
```
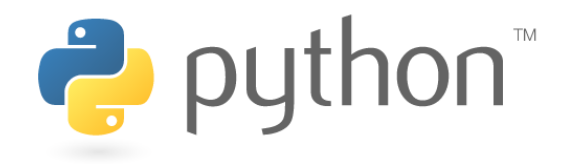

...

#### **Methods**

#### def **name**(self**, parameter, ..., parameter**):**statements**

additional **parameters** are optional

```
Example:<br>Class P
class Point:
def translate(self, dx, dy):self.x += dxself.y += dy...
```
Exercise: Write distance and distance\_from\_origin .

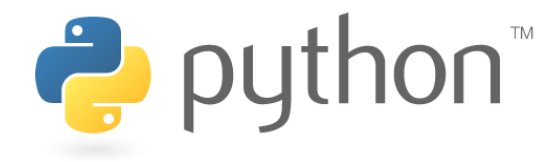

#### **Exercise Answer**

#### **point.py**

```
1
2
3
4
5
6
7
8from math import *class Point:x = 0
y = 0def distance_from_origin(self):
return sqrt(self.x * self.x + self.y * self.y)
9
10
11
12
13def distance(self, other):
dx = self.x - other.x
            dy = self.y - other.yreturn sqrt(dx * dx + dy * dy)
```
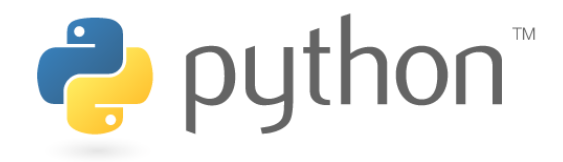

#### **Constructors**

#### def \_\_init\_\_(self**, parameter, ..., parameter**):**statements**

- a constructor is a special method with the name  $\text{unit}$
- Example:

 $\bullet$  .  $\bullet$ 

```
class Point:
def __init__(self, x, y):self.x = x
self.y = y
```
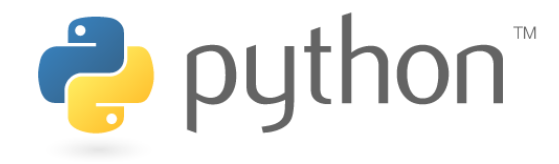

# **toString and \_\_str\_\_**

#### def \_\_str\_\_(self):

#### return **string**

- equivalent to Java's toString (converts object to a string)
- invoked automatically when str or print is called

```
def str (self):
   return "(" + str(self.x) + ", " + str(self.y) + ")"
```
–Others: define  $a <$  on your class by writing  $\_\_1t\_\_$ , etc.: http://docs.python.org/ref/customization.html

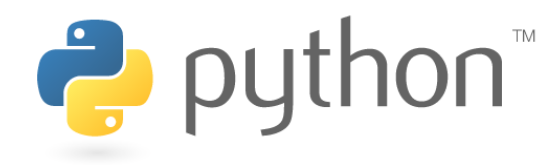

#### **Complete Point Class**

#### **point.py**

```
1
2
3
4
5
6
7
8
9from math import *class Point:
def __init__(self, x, y):self.x = xself.y = ydef distance from origin(self):
               return \texttt{sqrt}(\texttt{self.x}\;{}^{\star}\;{}^{\texttt{self.x}\;{}^{\texttt{+}}} \texttt{self.y}\;{}^{\star}\;{}^{\texttt{self.y}})
10
11
12
13
14
15
16
17
18
19
20
21def distance(self, other):
dx = self.x - other.x
              dy = self.y - other.yreturn sqrt(dx * dx + dy * dy)
         def translate(self, dx, dy):self.x += dxself.y += dydef ___str__(self):

return "(" + str(self.x) + ", " + str(self.y) + ")"
```
### **Inheritance**

#### class **name**(**superclass**):**statements**

- Example:<br>Class P class Point3D(**Point**): **# Point3D extends Point** $z = 0$ ...
- Python also supports *multiple inheritance*<br>-

class **name**(**superclass, ..., superclass**):**statements**

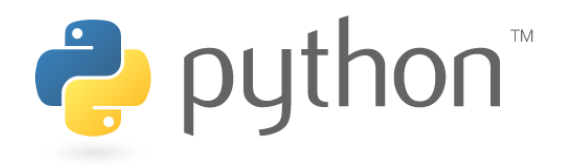

### **Calling Superclass Methods**

- methods: **class.method**(**parameters**)<br>**class**. init (**parameter**s
- constructors: **class**. *init\_(parameters)*

```
class Point3D(Point):z = 0
def __init__(self, x, y, z):
Point.__init__(self, x, y)self.z = zdef translate(self, dx, dy, dz):
```

$$
\texttt{Point.transpose}(\texttt{self, dx, dy}) \\ \texttt{self.z += dz}
$$

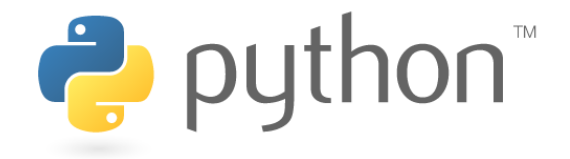

### **The pyGame Package**

- A set of Python modules to help write games
- Deals with media (pictures, sound) nicely
- Interacts with user nicely (keyboard, joystick, mouse input)

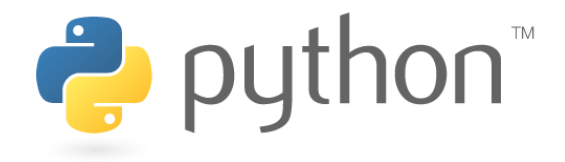

### **Where to Start?**

- The official <u>pyGame website</u>
- Search for <u>tutorials</u>
- The Application Programming Interface (API) –specifies the classes and functions in package
- Experiment!

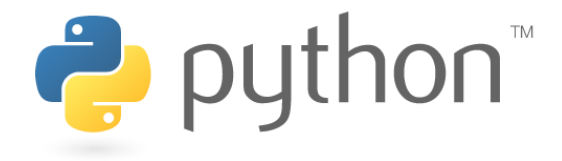

### **A Skeleton**

• Tutorials basically all have the same setup -- let's use it!

#### **template.py**

```
1
2
3
4
5
6from pygame import *
   from pygame.sprite import *
   from random import *init()
7
8
9
10
11
12
13
14
15
16
17screen = display.set_mode((640, 480))
   display.set_caption('Whack-a-mole')while True:
e = event.poll()
if e.type == QUIT:
            quit()
breakscreen.fill(Color("white"))display.update()
```
#### **Surface**

- All images are represented as Surface<sup>s</sup>
- •display.set\_mode(x, y) returns a Surface object
- •• fill("**color**") fills the object it's called on
- • blit(**surface**, **area**) paints **surface** onto the object it's called on in the rectangle bounded by **area**

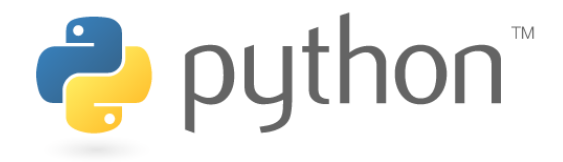

#### **Rect**

- Objects that store rectangular coordinates
- •center holds the object's center as a tuple
- • colliderect**(target)** returns True if the parameter overlaps with the object
- • collidepoint(**target**) returns True if the target point overlaps with the object

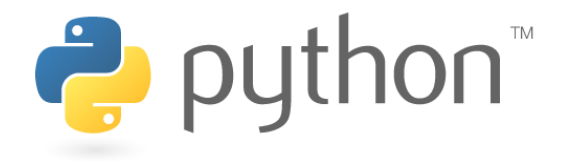

#### **Media**

- Loading an image:<br>ima = image:
	- img = image.load("**file.gif**").convert()
- Getting a bounding rectangle:<br>——img reat = img get rea
	- img\_rect = img.get\_rect()
- Loading and playing a sound file:<br>mixer Sound("file way")
	- mixer.Sound("**file.wav**").play()

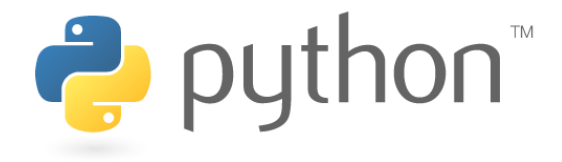

### **Sprite**

• Class visible game objects inherit from

#### **Ball.py**

```
1
2
3
4from pygame import *
   from pygame.sprite import *

5
6
7
8
9
10
11class Ball(Sprite):
def __init__(self):
Sprite.__init__(self)
self.image = image.load("ball.png").convert()
            self.rect = self.image.get_rect()
        def update(self):
self.rect.center = mouse.get_pos()
```
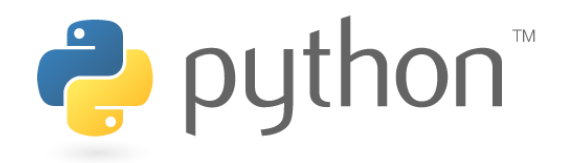

# **Using Sprites**

- They're just objects: initialize them<br>— ball = Pall()
	- $-$  ball = Ball()
- Create a group of sprites in main<br>capaites = BenderPlain(sp
	- sprites = RenderPlain(**sprite1**, **sprite2**)
- Groups know how to draw and update
	- sprites.update()
	- sprites.draw (**surface**)

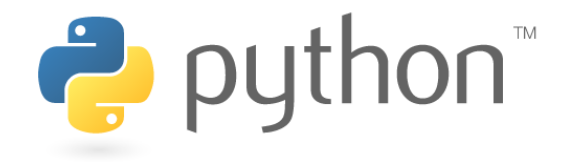

### **Exercise: Whack-a-mole**

- Clicking on the mole<br>have a seund
	- plays a sound
	- makes the mole move
- The number of hits is displayed at the top of the screen
- For version 2, hit the mole with a shovel

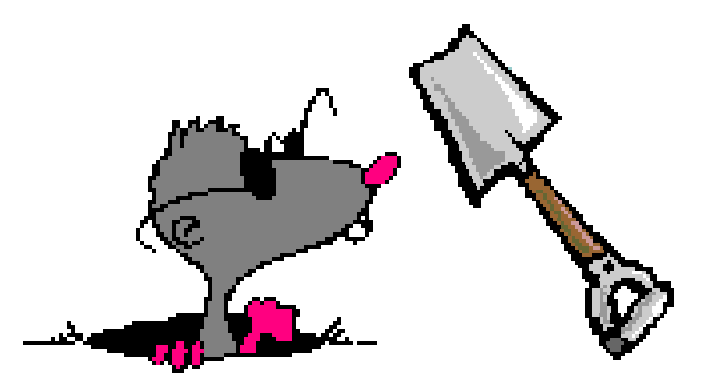

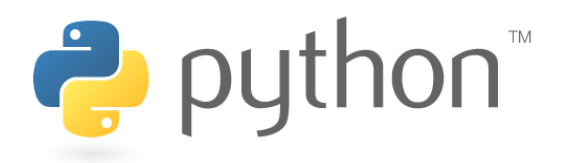

### **Using Resources**

- You should now be more comfortable with using APIs
- Never be afraid to experiment!
- The Python community is very open to questions.

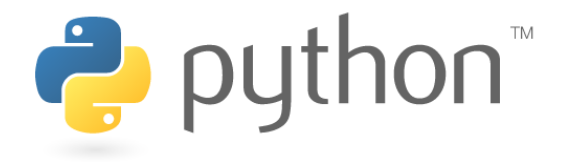

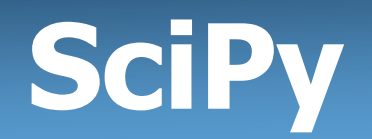

- Math, science, engineering tools
- <u>Official website</u> (http://www.scipy.org/)
- Installation (http://www.scipy.org/Installing\_SciPy)
- <u>Cookbook</u> (http://www.scipy.org/Cookbook)
- Tutorial (http://www.tau.ac.il/~kineret/amit/scipy\_tutorial/)
- <u>API</u> (http://www.scipy.org/doc/api\_docs/) າດປ $\mathsf{J}_\omega$

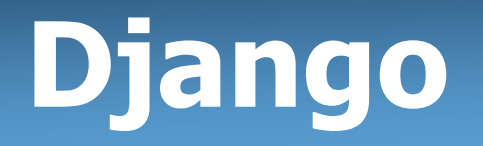

- Web application framework
- **Official website (http://www.djangoproject.com/)**
- Free book (http://www.djangobook.com/)
- **API** (http://www.djangoproject.com/documentation/db-api/)

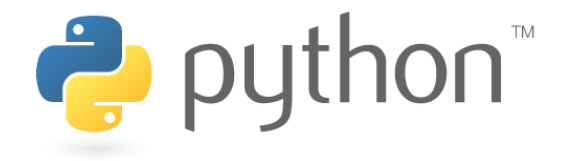

# **So Many Packages!**

• **Official listing** 

(http://pypi.python.org/pypi?%3Aaction=browse)

• If it doesn't exist, make your own!

#### **The sky's the limit!**

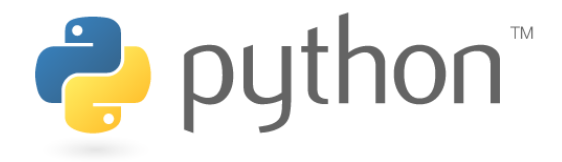